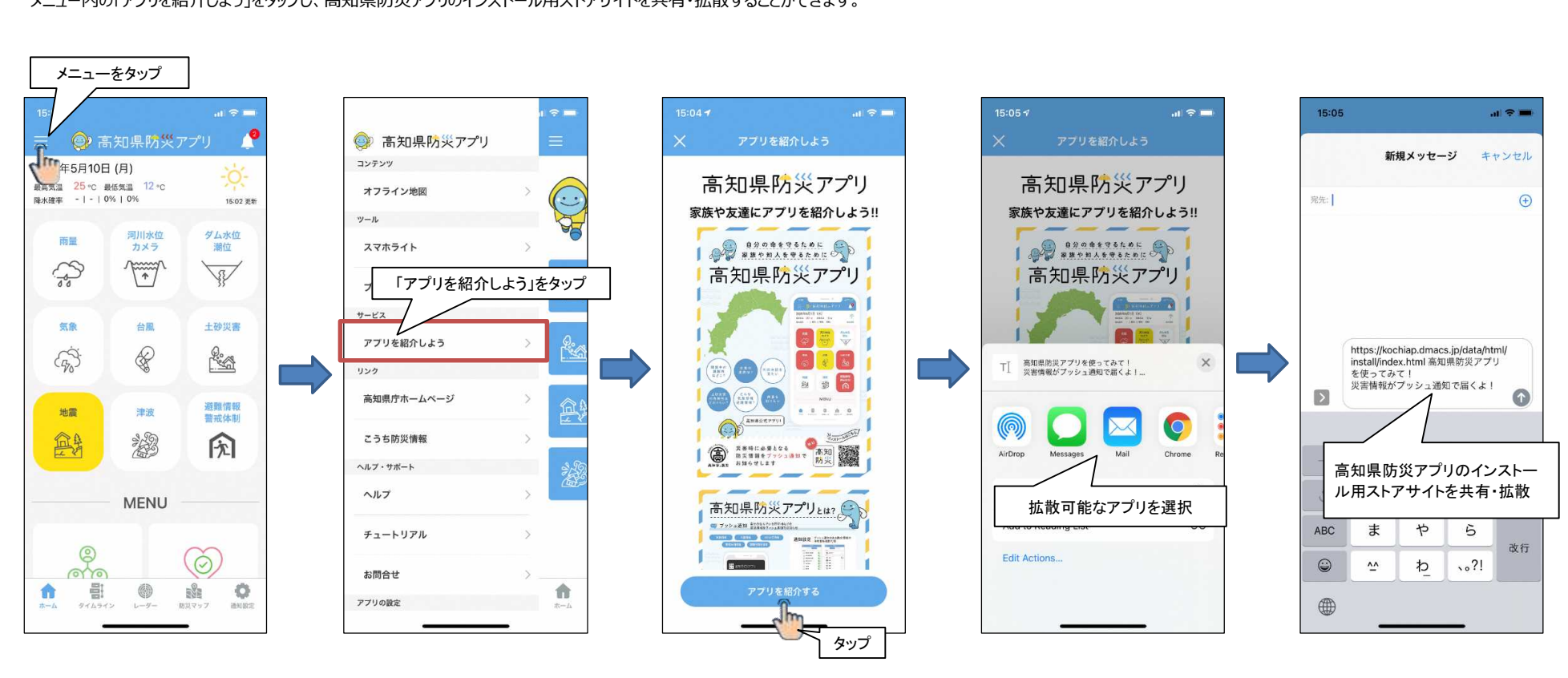

④ 高知県防災アプリの紹介機能の追加

メニュー内の「アプリを紹介しよう」をタップし、高知県防災アプリのインストール用ストアサイトを共有・拡散することができます。